# coreDNS问题 Subtitle 2022/10/03

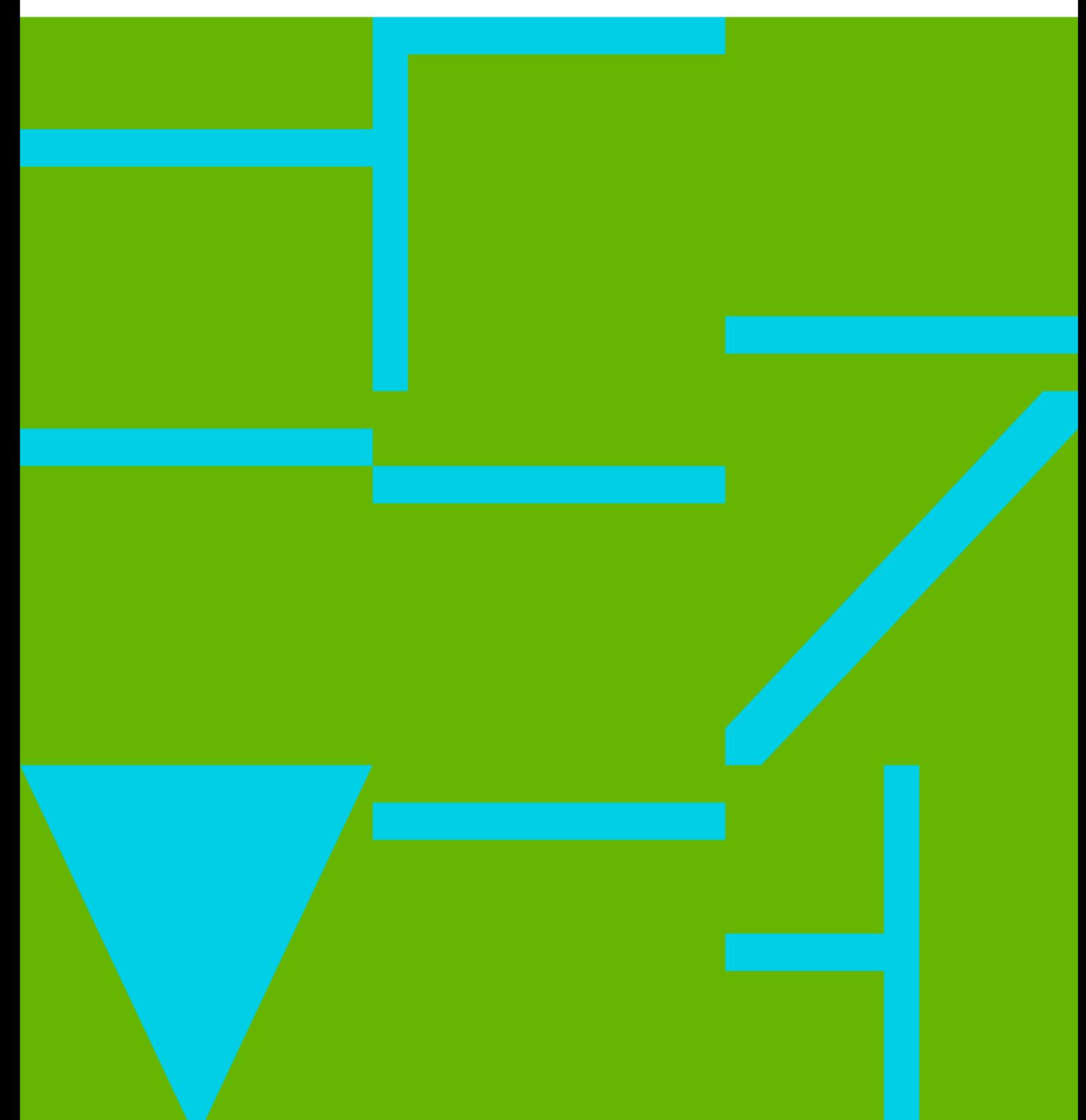

coreDNS问题 II

### **Table of Contents**

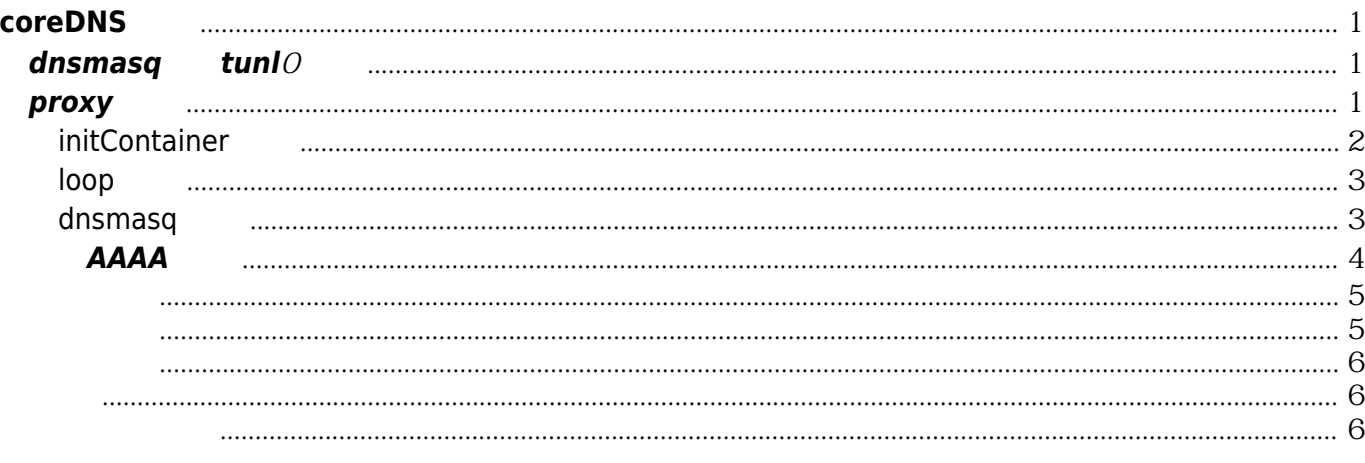

coreDNS问题 IV

## **coreDNS**问题

#### <span id="page-4-1"></span><span id="page-4-0"></span>**dnsmasq**监听**tunl**0问题

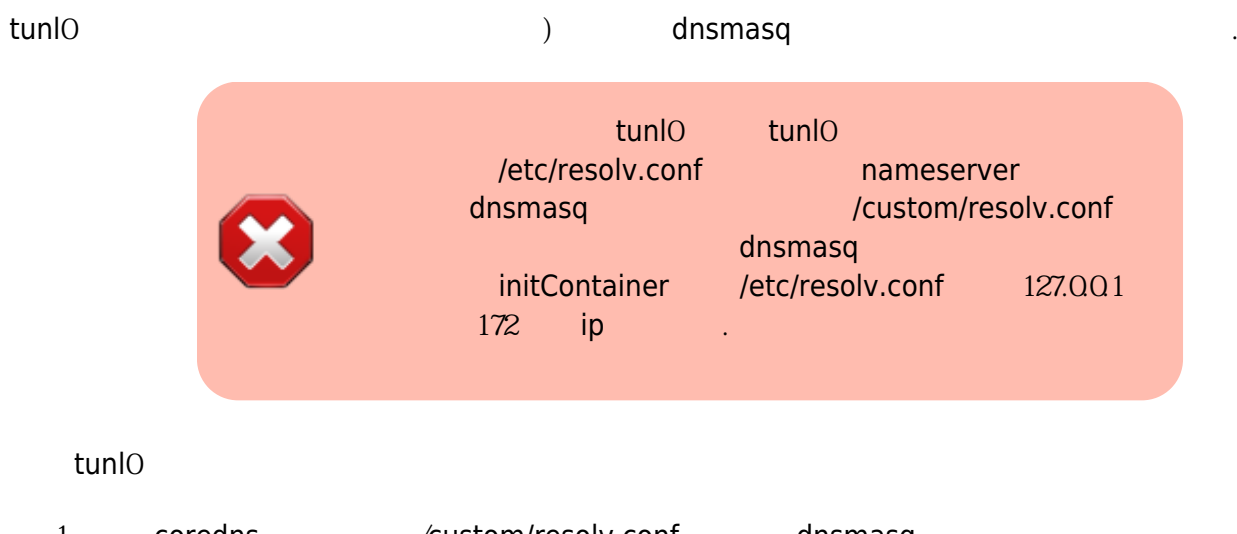

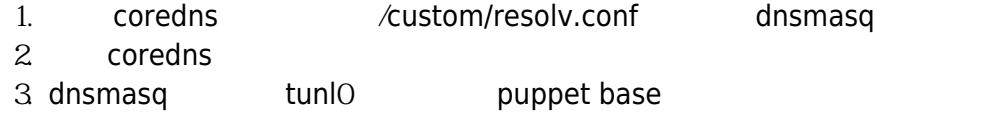

#### <span id="page-4-2"></span>**proxy**问题

coreDNS log

2018/10/29 15:23:30 [ERROR] 2 10142s.redis.cloud.com. A: unreachable backend: read udp 127.0.0.1:48803->127.0.0.1:53: i/o timeout 2018/10/29 15:23:30 [ERROR] 2 10142s.redis.cloud.com. AAAA: unreachable backend: read udp 127.0.0.1:46454->127.0.0.1:53: i/o timeout 2018/10/29 15:23:30 [ERROR] 2 internal.scloud.cloud.com. AAAA: unreachable backend: read udp 127.0.0.1:52533-&qt;127.0.0.1:53: i/o timeout 2018/10/29 15:23:30 [ERROR] 2 internal.scloud.cloud.com. AAAA: unreachable backend: read udp 127.0.0.1:40510-

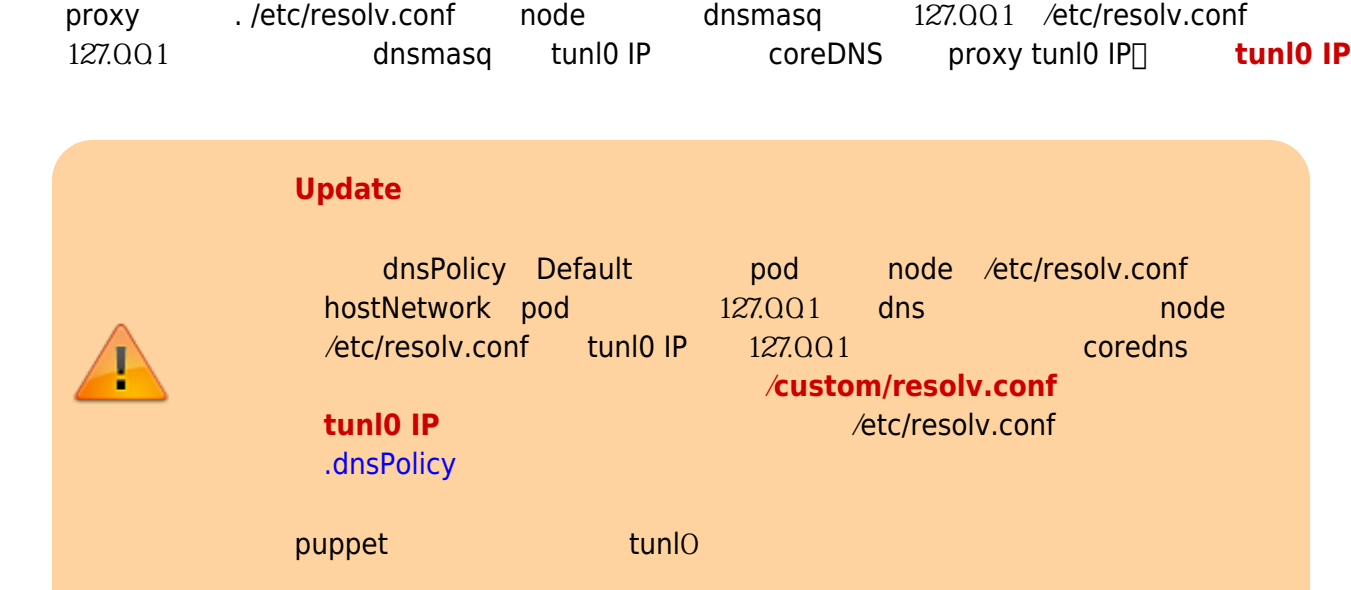

<span id="page-5-0"></span>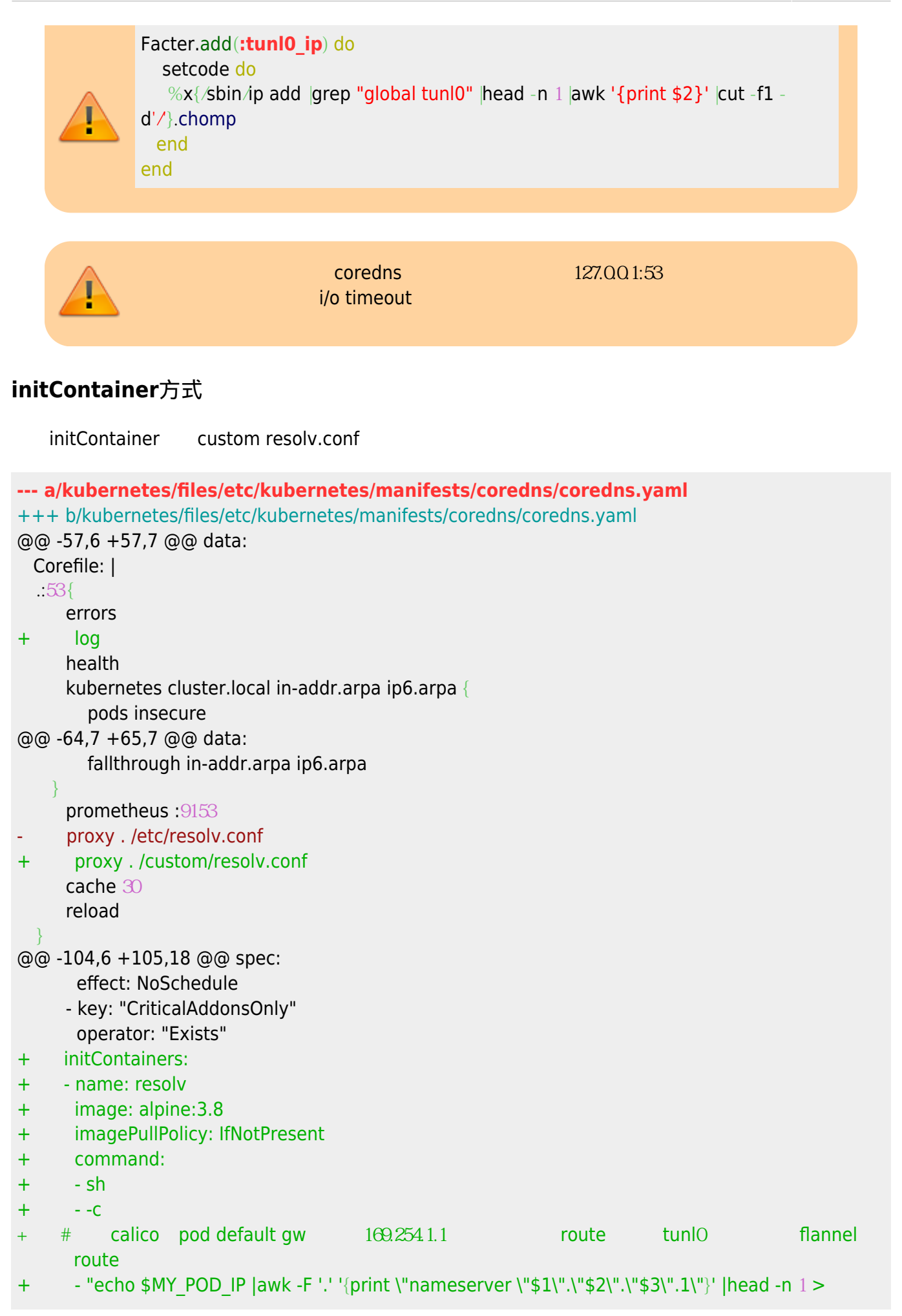

```
/custom/resolv.conf; grep '^nameserver ' /etc/resolv.conf |grep -v '127.0.0.1' >>
/custom/resolv.conf"
+ env:
+ - name: MY_POD_IP
+ valueFrom:
+ fieldRef:
+ fieldPath: status.podIP
+ volumeMounts:
+ - name: resolv
+ mountPath: /custom
+
     containers:
     - name: coredns
      image: coredns:1.1.3
@@ -119,6 +132,9 @@ spec:
      - name: config-volume
       mountPath: /etc/coredns
       readOnly: true
+ - name: resolv
+ mountPath: /custom
+ readOnly: true
      ports:
      - containerPort: 53
       name: dns
@@ -148,6 +164,8 @@ spec:
       readOnlyRootFilesystem: true
     dnsPolicy: Default
     volumes:
+ - name: resolv
+ emptyDir: {}
      - name: config-volume
       configMap:
        name: coredns
loop插件
```
<span id="page-6-1"></span><span id="page-6-0"></span>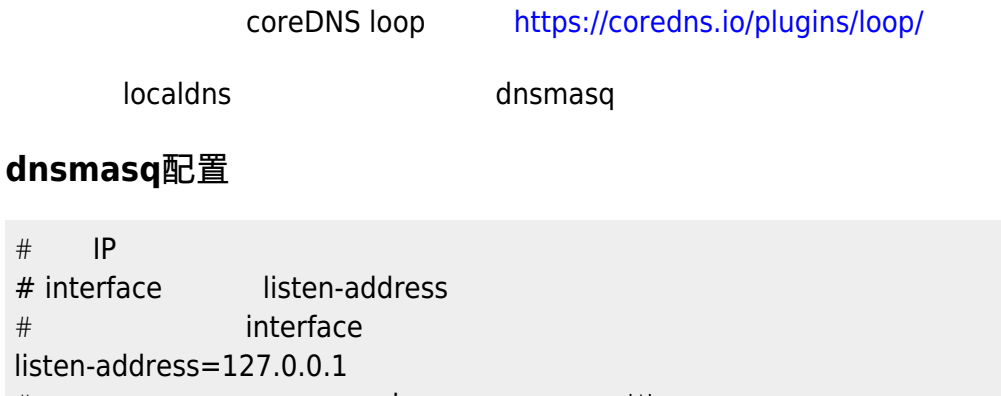

 $\#$  is the contract of the contract of  $\bf{lo}$  is the contract of the contract of the contract of the contract of the contract of the contract of the contract of the contract of the contract of the contract of the contra  $#$   $#$   $"eth1:0"$ ,  $"eth1:0"$ ,  $"eth1:0"$ #interface=wlp2s0 interface=tunl0 # and interface interface interface=wlp2s0  $\Box$ 

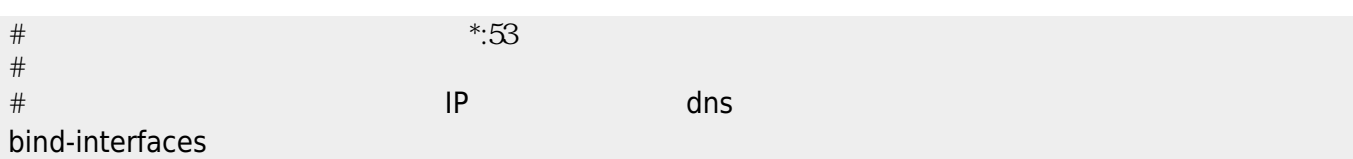

: <http://blog.51cto.com/laoding/1883469>

#### <span id="page-7-0"></span>禁用**AAAA**查询

- AAAA Query ?
- coreDNS AAAA?

#### <https://mp.weixin.qq.com/s/z7PaTk7pu5ZMyXYbg9lY-Q>

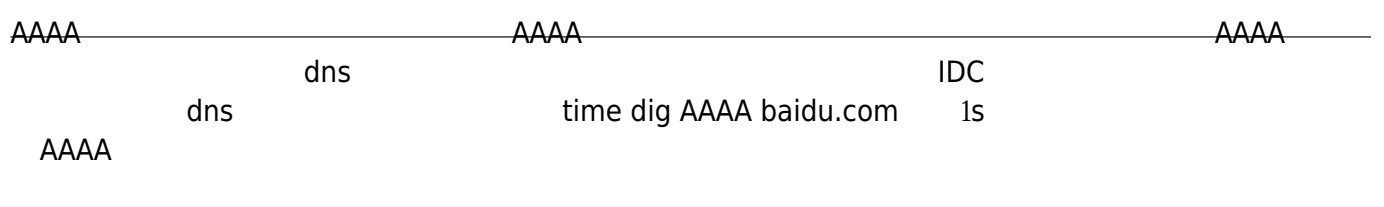

- <https://kubernetes.io/docs/concepts/services-networking/dns-pod-service/#pods-dns-config>
- [option single-request](http://https://wiki.archlinux.org/index.php/Domain_name_resolution#Hostname_lookup_delayed_with_IPv6)
	- [https://unix.stackexchange.com/questions/373881/how-to-disable-dns-aaaa-queries-on-an](https://unix.stackexchange.com/questions/373881/how-to-disable-dns-aaaa-queries-on-an-ipv4-only-host) [-ipv4-only-host](https://unix.stackexchange.com/questions/373881/how-to-disable-dns-aaaa-queries-on-an-ipv4-only-host)

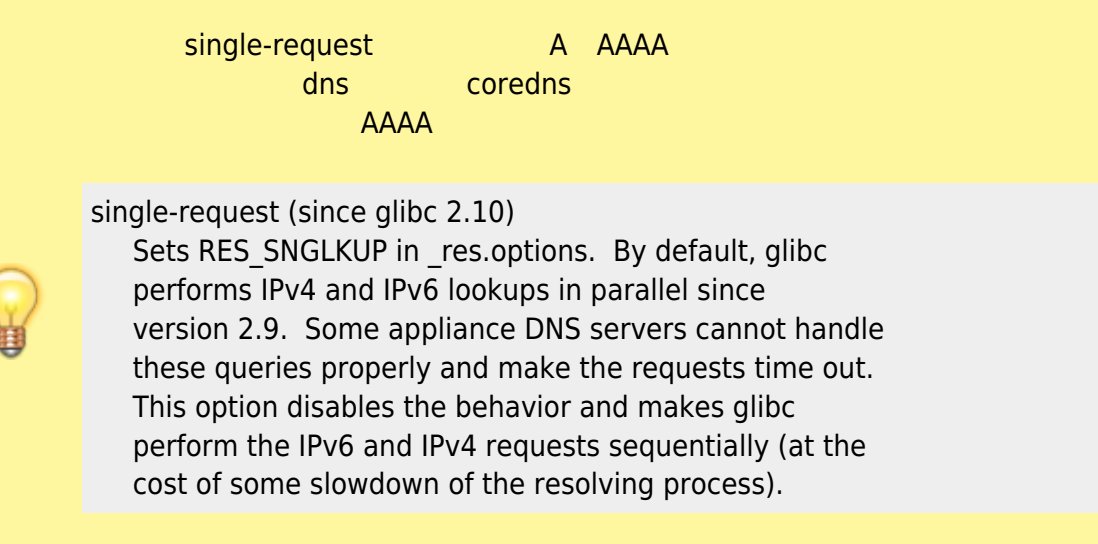

[https://community.hpe.com/t5/Networking/Can-I-disable-IPv6-lookup-whe](https://community.hpe.com/t5/Networking/Can-I-disable-IPv6-lookup-when-querying-DNS/m-p/4714807#M46999) [n-querying-DNS/m-p/4714807#M46999](https://community.hpe.com/t5/Networking/Can-I-disable-IPv6-lookup-when-querying-DNS/m-p/4714807#M46999)

IPv6 is embedded in very unexpected ways, haphazard is my take on it. I recently had to eliminate all IPv6 client and server responses for an (probably misguided) auditor. If you're running 11.11, you can probably remove the IPv6 patches and products with success.

#### nsswitch.conf MUST have:

ipnodes: files

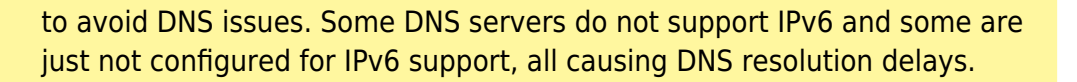

But for 11.23 and 11.31, I discovered that getipnodebyname, getipnodebyaddr, gethostint, getaddrinfo all have IPv6 embedded with nothing to turn that 'feature' off.

icmp will try IPv6 and if fails, IPv4 only when there is a DNS server declared in resolv.conf.

#### <span id="page-8-0"></span>查询过多

k8s /etc/resolv.conf

nameserver 169.169.0.2 search intra.svc.cluster.local svc.cluster.local cluster.local options ndots:5

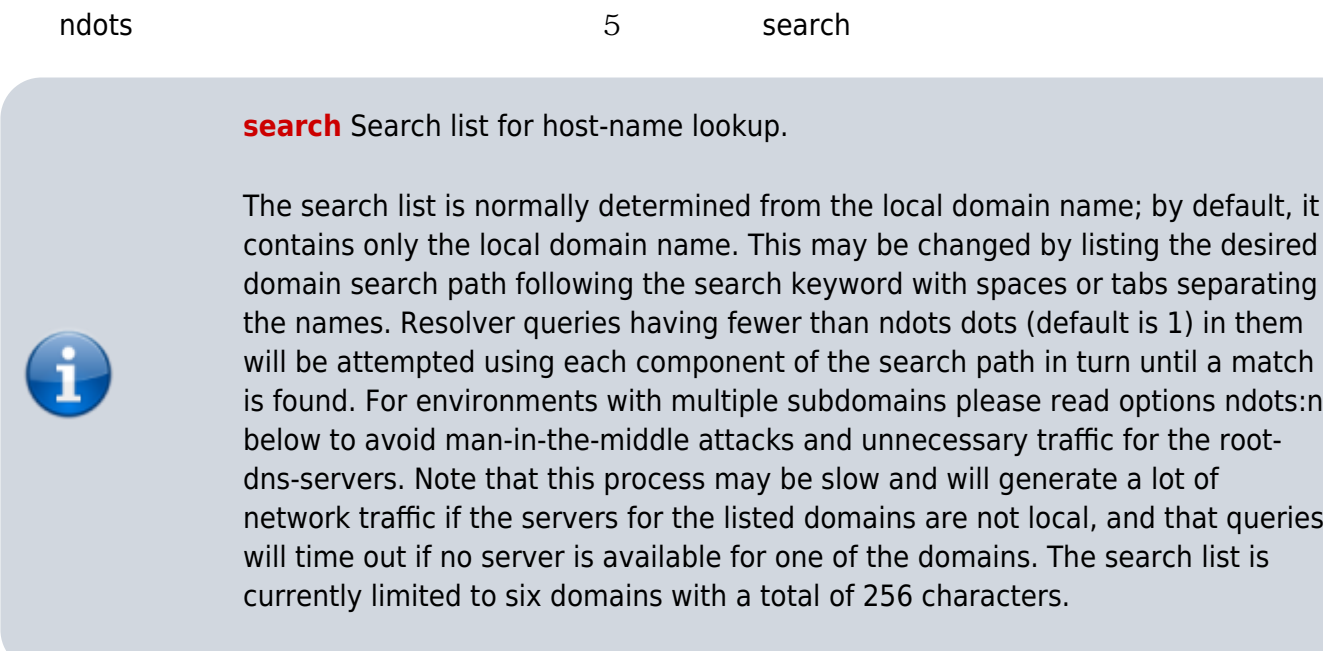

#### coredns

kubernetes issue[]<https://github.com/kubernetes/kubernetes/issues/14051#issuecomment-140813186>

<span id="page-8-1"></span>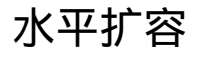

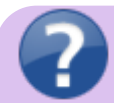

<span id="page-9-1"></span><span id="page-9-0"></span>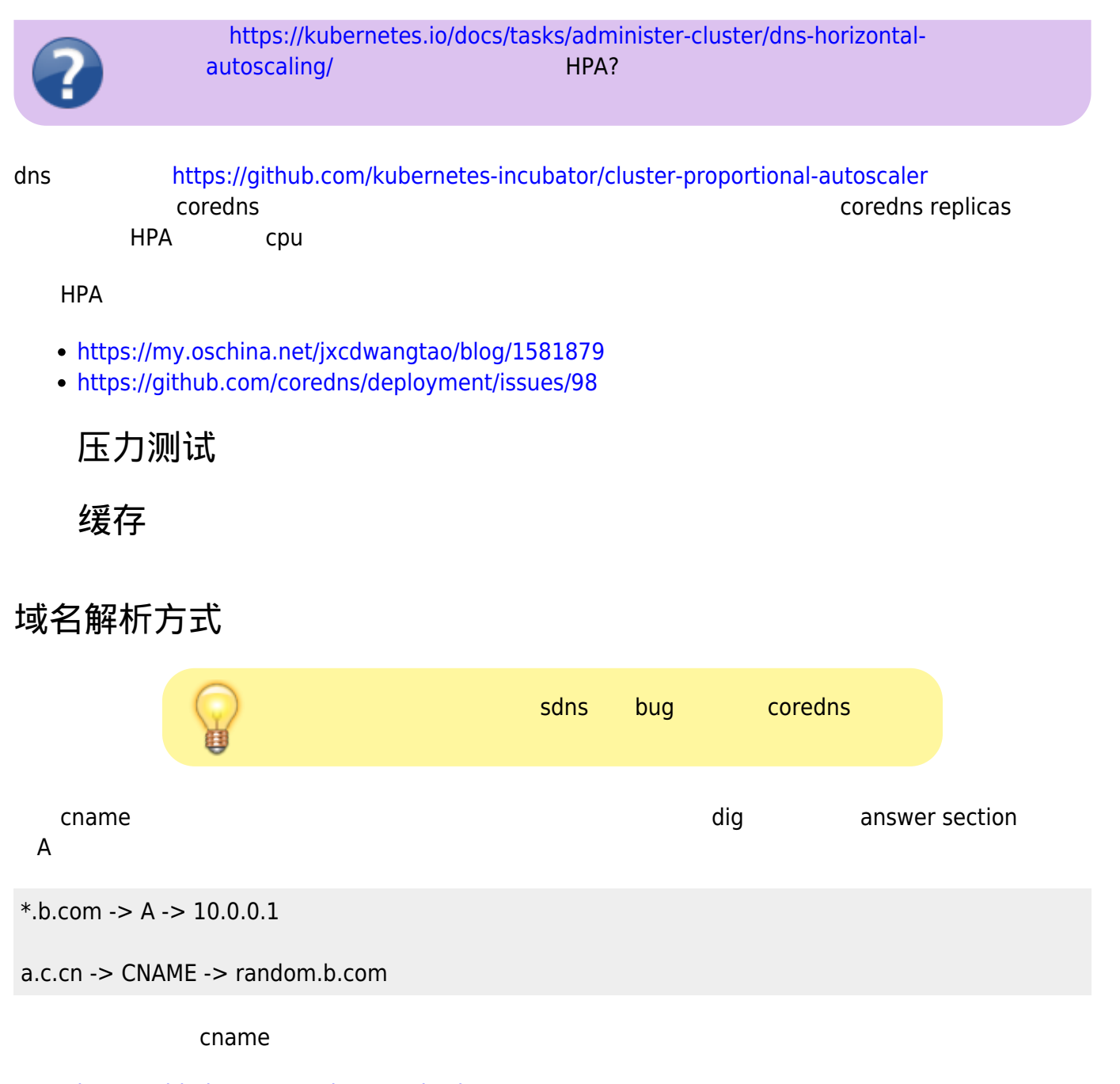

<span id="page-9-2"></span><https://github.com/coredns/coredns/issues/1864>

Convert to img Failed! Printed on: **2022/10/03 08:57**